#### Where to Start

1. Log-in to MyFunding and search for the award in the Awards tab:

| <b>»</b> | My Inbox | MyFunding |
|----------|----------|-----------|
| Awards   | Reports  |           |

2. Once the award is identified, click on the 'Name' of the award (project title):

| All Awards | Active Awa     | rds D     | raft Awa | rds Awai      | ds in Review | Subawards              |                       |          |                |                  |           |          |         |
|------------|----------------|-----------|----------|---------------|--------------|------------------------|-----------------------|----------|----------------|------------------|-----------|----------|---------|
| Filter 😨   | ID             | ▼ AWI     | D000001  | 63            | Go           | + Add Filter X Clear A | JI                    |          |                |                  |           |          |         |
| ID         | Name           | SmartForm | State    | PI First Name | PI Last Name | Department             | Sponsor               | Reviewer | Award Approver | ▼ Date Modified  | Direct Sr | onsor Av | vard IE |
|            |                |           |          |               |              |                        |                       |          |                |                  |           |          |         |
| AWD000     | 000163 EL Test |           | Active   | Eric          | Larson       | Office of Research     | Pittsburgh Foundation | McClure  |                | 6/5/2019 4:57 PM |           |          |         |

3. In the award workspace click the 'Create Continuation' activity:

|                            |                                          |         |          |                             |                  | -                        |
|----------------------------|------------------------------------------|---------|----------|-----------------------------|------------------|--------------------------|
| Active                     | EL Test                                  |         |          |                             | A                | WD00000163 Funding Award |
| lext Steps                 | PD/PI:                                   |         |          | Eric Larson                 | Award Date:      | 6/5/20                   |
| Edit Award                 | Designated Reviewer:                     |         |          | Christine McClure           | Start Date:      | 7/1/20                   |
|                            | Award Approver:                          |         |          | Eric Larson                 | End Date:        | 6/30/20                  |
| Printer Version            | Approving Dept./Center/Institute:        |         |          | Office of Research<br>10050 | Award Type:      | Aan                      |
| Create Award Modification  | School:                                  |         |          | SVC Research                | Sponsor Award #  | 1234                     |
| Create Subaward            | Department Administrator:                |         |          | Natalie Merz                | Award Structure: | Stand                    |
|                            | Direct Sponsor:                          |         |          | Pittsburgh Foundation       | Specialist:      | Guy Serrap               |
| Request Award Modification | Prime Sponsor:                           |         |          |                             |                  |                          |
| Roquest Subaccount         | Current Total Project Period Commitment: |         |          | \$100,000                   | SPA Account #    | vear 1                   |
| Create Continuation        | Total Award Amount To Date:              |         |          | \$100,000                   | SPA Account #    | year i                   |
| Award Documents            | Awarded Funding Proposals:               |         |          |                             |                  |                          |
| Team Disclosure Status     | Awarded Funding Proposals:<br>ID         | Name    | Principa | I Investigator              |                  | Status                   |
| Terms And Conditions       |                                          | EL Test | OR Spec  |                             |                  | Awarded                  |

When the 'General Information' page opens, enter/update the following information on the page:

- a. Title (if necessary)
- b. Description
- c. Department Administrator
- d. Sponsor Continuation Due Date
- e. Start and End Dates
- f. Period Direct and Period Indirect Costs [these fields are mandatory, if a budget is not required by the sponsor for the continuation (progress report) enter zero]
- g. Answer the question regarding inventions
- h. Click 'Continue'

#### Department - Creating a Continuation (Progress Report) in MyFunding

|     | nformation - Award Continuation Year Approval<br>Title:                                                                     |
|-----|----------------------------------------------------------------------------------------------------|
| 7   | EL Test - Continuation ×                                                                                                    |
|     | Description:                                                                                                    |
|     | Year 2 progress report.                                                                                                    |
|     | ~                                                                                                    |
| 2.0 | PD/PI: Eric Larson                                                                                                    |
|     | Primary Mentor: ***                                                                                                    |
|     |                                                                                                    |
|     | Submitting Department: Office of Research                                                                                   |
|     | Department Administrator: Eric Larson 🔤 😳                                                                                   |
|     | Direct Sponsor: Pittsburgh Foundation 🚥 🔘                                                                                   |
|     |                                                                                                    |
|     | Prime Sponsor:                                                                                                    |
|     | Sponsor Continuation Due Date: 8/15/2019                                                                                    |
|     | Sponsor Award Number: 123458<br>Prime Sponsor Award Number:                                                                 |
|     | Prime Sponsor Award Number:                                                                                                 |
|     | Upcoming Budget Period:                                                                                                    |
|     |                                                                                                    |
|     | Start Date: 7/1/2020                                                                                                    |
|     | End Date: 6/30/2021                                                                                                    |
|     | * Period Direct Costs: \$100,000.00                                                                                         |
|     | * Period Indirect Costs: \$50,000.00                                                                                        |
|     | Click Save to Calculate                                                                                                    |
|     | Period Total Costs: \$150,000.00                                                                                            |
| 3.0 | Have any inventions or patents been conceived or reduced to practice during the course of this project?<br>○ Yes ● No Clear |

4. On the 'Level of Effort & Budgeting' page, answer all of the required questions and upload a copy of the 'Progress Report' (mandatory) in question 3. If additional personnel need to be added, click '+ADD' above question 5, continue to click on the '+ADD' to enter all existing personnel on the project; click 'OK'; and then click 'Continue':

|     | f Effort & Budgeting<br>Other Support - Indicate below i       | f there has been a change ir     | the other support of key personnel sinc     | e the last reporting period:       |                |                              |                              |
|-----|----------------------------------------------------------------|----------------------------------|---------------------------------------------|------------------------------------|----------------|------------------------------|------------------------------|
| 2.0 | C Effort - In the next budget period                           | , will there be a significant cl | nange in the level of effort for any senior | /key personnel designated for this | project?       |                              |                              |
|     | If yes, please explain:                                        | ~                                |                                             |                                    |                |                              |                              |
| 3.  | * Progress Report - Attach a cop<br>Comma Rules.docx(0.01)     |                                  |                                             |                                    |                |                              |                              |
|     | In the next budget period, will t                              | here be a significant chan       | ge in any budget category from what         | was approved for this project?     |                |                              |                              |
|     | If yes, provide a detailed budge<br>[None] 🚺 Upload            | et justification:                |                                             |                                    |                |                              |                              |
| 4.  | O Is this a federal award subject t<br>○ Yes ● No <u>Clear</u> | to expanded authorities, w       | ill the estimated unobligated balance       | be greater than 25 percent of the  | e current year | 's approved budget (includir | ng prior year(s) carryover)? |
|     | If yes, provide an estimated pe                                | rcentage:                        |                                             |                                    |                |                              |                              |
|     | Identify all current personnel o                               | n the project:                   |                                             |                                    |                |                              |                              |
|     | + Add                                                          |                                  |                                             |                                    |                |                              |                              |
| 5.  | Last Name                                                      | First Name                       | Key / Other Significant                     |                                    | Role           | Biosketch                    | COI Disclosure Date          |
|     | There are no items to display                                  |                                  |                                             |                                    |                |                              |                              |

Select the 'Personnel', 'Project Role', and status of the person(s), click 'Ok', then click 'Continue'.

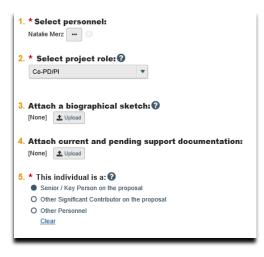

5. On the 'Compliance' page, review and update (if necessary) all of the compliance questions. If *new* personnel need to be added, click '+ADD', in question 6, continue to click on the '+ADD' to enter all new personnel on the project; click 'OK'; and then click 'Continue':

| 000    |                         | •                                        |                                 |                                                                 |                             |                         |                                                       |  |
|--------|-------------------------|------------------------------------------|---------------------------------|-----------------------------------------------------------------|-----------------------------|-------------------------|-------------------------------------------------------|--|
| Compli |                         |                                          |                                 |                                                                 |                             |                         |                                                       |  |
|        | Will the pro            | ject involve any of the following        | in the coming year?             |                                                                 |                             |                         |                                                       |  |
| 1.0    | ) * Human S<br>⊖ Yes ●  | Subjects:<br>No <u>Clear</u>             |                                 |                                                                 |                             |                         |                                                       |  |
| 2.0    | Vertebra<br>OYes ●      |                                          |                                 |                                                                 |                             |                         |                                                       |  |
| 3.0    | ) * Hazardo<br>OYes ●   | us Materials:<br>No <u>Clear</u>         |                                 |                                                                 |                             |                         |                                                       |  |
| 4.0    | ) * Human \$<br>⊖ Yes ● |                                          |                                 |                                                                 |                             |                         |                                                       |  |
| 5.0    | ● Regiona<br>OYes ●     | I Biocontainment Lab:<br>No <u>Clear</u> |                                 |                                                                 |                             |                         |                                                       |  |
| 6.0    | ) * Forfede<br>● Yes 〇  |                                          | eral contracts and federal grar | nts), have all individuals at the University of Pittsburgh name | d on this project signed an | IP Assignment Agreement | other than Option 3? Option 3 is no longer permitted. |  |
|        | If other co             | ompliance information is rea             | quired, enter a description b   | elow:                                                           |                             |                         |                                                       |  |
|        |                         |                                          | < >                             |                                                                 |                             |                         |                                                       |  |
|        | Attachme                | nts (optional):                          |                                 |                                                                 |                             |                         |                                                       |  |
|        | + Add                   |                                          |                                 |                                                                 |                             |                         |                                                       |  |
|        | Name                    |                                          |                                 | Version                                                         |                             |                         |                                                       |  |
|        | There are r             | no items to display                      |                                 |                                                                 |                             |                         |                                                       |  |
|        | Identify n              | e porconnol who have bee                 | en or will be added to the pro  | oject:                                                          |                             |                         |                                                       |  |
|        | + Add                   |                                          |                                 |                                                                 |                             |                         |                                                       |  |
|        |                         | Last Name                                | First Name                      | Key / Other Significant                                         | Role                        | Biosketch               | COI Disclosure Date                                   |  |
|        | C# Update               | Merz                                     | Natalie                         | yes                                                             | Co-PD/PI                    |                         | 04/05/2019                                            |  |
|        | GF Update               | Ranieri                                  | Michael                         | yes                                                             | Faculty                     |                         |                                                       |  |
| _      |                         |                                          |                                 |                                                                 |                             |                         |                                                       |  |

6. Select the 'Personnel', 'Project Role', and status of the person; click 'OK'; and then click 'Continue'.

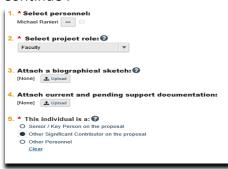

7. On the 'Completion Instructions' page, review the instructions and click 'Finish':

| Comple | tion Instructions<br>Compatibility have complete the Award Continuation.<br>In the Isobar, using the Zone of the Zone of the Award Continuation's in this application are complete. Update any errors or incomplete sections.<br>When you select "Tamb" in the twee right-hand come of the form, you like inframed bus Continuation's main workspace.<br>When you select "Tamb" in the twee right-hand comes of the form, you like inframed bus Continuations. The approximation of the Approximation of the Society "South for Department Review" from the Continuation's main workspace. |  |
|--------|----------------------------------------------------------------------------------------------------|--|
|        |                                                                                                    |  |
| € Back | D Save (₩ Exit 🛕 Hote/Show Errors 🔒 Print /# Jump To +                                                                                                    |  |

 Once back in the continuation (progress report) workspace, request the Principal Investigator (PI) certification, by clicking 'Submit Proposal Documents', and in question 2 clicking 'Yes', then 'Ok'. This will trigger a notification to the PI to complete the PI certification.

| xt Steps                                                                                  |                                                         | Proposal Inform                  | ation                     |                                                | Budget Information                   |
|-------------------------------------------------------------------------------------------|---------------------------------------------------------|----------------------------------|---------------------------|------------------------------------------------|--------------------------------------|
| Edit Funding Proposal                                                                     | PD/PI:                                                  | Eric Larson                      |                           | Anticipated Start Date:                        | 7/1/2020                             |
| Care Familing Freponal                                                                    | Department<br>Name/#                                    | Office of Research<br>10050      |                           | Anticipated End Date:                          | 6/30/2021                            |
| Printer Version                                                                           | School:                                                 | SVC Research                     |                           | Total Direct:                                  | \$100,000.00                         |
| View Differences                                                                          | Department<br>Administrator:                            | Eric Larson                      |                           | Total Indirect:                                | \$50,000.00                          |
|                                                                                           | Specialist:                                             | Christopher Kovalo               | ik                        | Total:                                         | \$150,000.00                         |
| Create Document Review                                                                    | OR Team:                                                |                                  |                           |                                                |                                      |
|                                                                                           | Direct Sponsor                                          | Pittsburgh Founda                | ion                       | Sponsor Due Date:                              | 6/15/2019                            |
| Request New Personnel                                                                     | Prime Sponsor                                           |                                  |                           | Parent Award ID:                               | AWD00000163                          |
| ubmit For Department Review                                                               | PI Certification                                        |                                  |                           |                                                |                                      |
| dd OR Private Comment                                                                     | Show Workflow Image                                     |                                  |                           |                                                |                                      |
| Ipdate SF424 Research Plan<br>Vilhdraw Proposal<br>submit Proposal Document               | Dratt Department<br>Review<br>Clarificatic<br>Requester | Review Review                    |                           | Awarded<br>Not Funded                          |                                      |
| lanage Guest List                                                                         |                                                         |                                  |                           |                                                |                                      |
| dd Atlachments                                                                            | History SF424 Summary                                   | Attachments Personnel Compliance | Financials Reviewer Notes | Reviewers Change Log                           |                                      |
|                                                                                           | Activity                                                |                                  |                           | Author                                         | - Activity Date                      |
| dministration                                                                             |                                                         |                                  |                           |                                                | 6/7/2019 1:55 PM                     |
|                                                                                           |                                                         |                                  |                           | Administrator, System                          | 6/7/2019 1:55 PM                     |
| pprove Advance Account                                                                    | Requested PI Cert                                       |                                  |                           |                                                |                                      |
| pprove Advance Account<br>ubmit CRA Form                                                  | Requested PI Cert     Proposal Documen                  |                                  |                           | Administrator, System                          | 6/7/2019 1:55 PM                     |
| Administration<br>Approve Advance Account<br>Submit CRA Form<br>Create IDC Waiver Request |                                                         | its Submitted                    |                           | Administrator, System<br>Administrator, System | 6/7/2019 1:55 PM<br>6/7/2019 1:35 PM |

| Proposal Documents:                                               |  |
|-------------------------------------------------------------------|--|
| There are no items to display                                     |  |
|                                                                   |  |
| 2. * Proposal Attachments Are Complete:   • Yes O No <u>Clear</u> |  |
|                                                                   |  |
|                                                                   |  |
|                                                                   |  |
|                                                                   |  |
| ок                                                                |  |

9. To begin the routing of the continuation (progress report), click 'Submit for Department Review' in the workspace. (**Please note:** continuations (progress reports) follow the same routing path as new proposals):

|                                                                                                    |                            |                                                                                                    |                    | n                                  |          |                    |                       |                                                          |           |          |                                                            |  |
|----------------------------------------------------------------------------------------------------|----------------------------|----------------------------------------------------------------------------------------------------|--------------------|------------------------------------|----------|--------------------|-----------------------|----------------------------------------------------------|-----------|----------|------------------------------------------------------------|--|
| ext Steps                                                                                                    |                            |                                                                                                    |                    | Proposal Informa                   | tion     |                    |                       |                                                          |           | Budget I | nformation                                                 |  |
| Edit Funding Proposal                                                                                                    | PD/PI:                     |                                                                                                    |                    | Eric Larson                        |          |                    |                       | Anticipated St                                           | art Date: |          | 7/1/2020                                                   |  |
|                                                                                                    | Department<br>Name/#       |                                                                                                    |                    | Office of Research<br>10050        |          |                    |                       | Anticipated Er                                           | nd Date:  |          | 6/30/2021                                                  |  |
| Printer Version                                                                                                    | School:                    |                                                                                                    |                    | SVC Research                       |          |                    |                       | Total Direct:                                            |           |          | \$100,000.00                                               |  |
| View Differences                                                                                                    | Department<br>Administrate | er:                                                                                                    |                    | Eric Larson                        |          |                    |                       | Total Indirect:                                          |           |          | \$50,000.00                                                |  |
|                                                                                                    | Specialist:                |                                                                                                    |                    | Christopher Kovalci                |          |                    |                       | Total:                                                   |           |          | \$150,000.00                                               |  |
| Create Document Review                                                                                                    | OR Team:                   |                                                                                                    |                    |                                    |          |                    |                       |                                                          |           |          |                                                            |  |
|                                                                                                    | Direct Spons               |                                                                                                    |                    | Pittsburgh Foundation              | n        |                    |                       | Sponsor Due I                                            |           |          | 6/15/2019                                                  |  |
| Request New Personnel                                                                                                    | Prime Spons                |                                                                                                    |                    |                                    |          |                    |                       | Parent Award                                             | ID:       |          | AWD00000163                                                |  |
| Ipdate SF424 Research Plan                                                                                                    | Dratt                      | Department<br>Review                                                                                       | Sena               | Specialist<br>Review               |          | poneor             | Awarded               |                                                          |           |          |                                                            |  |
| Update SF424 Research Plan<br>Withdraw Proposal<br>Submit Proposal Documents<br>Manage Guest List                                               | Dratt                      | Clarification<br>Requested                                                                                 | Classific<br>Reque | Alion Clarification                | $T \geq$ | testew +           | Awarded<br>Not Funded |                                                          |           |          |                                                            |  |
| Withdraw Proposal Submit Proposal Documents                                                                                                    | Dratt                      | Clarification<br>Requested                                                                                 | Classific          | ew Review                          | $T \geq$ | testew             | $\equiv$              | Change Log                                               |           |          |                                                            |  |
| Vihdraw Proposal<br>Submit Proposal Documents<br>Aanage Guest List<br>Add Atlachments                                                           |                            | Clarification<br>Requested                                                                                 | Clearific<br>Reque | ation 4 Clarification<br>Requested |          | tevitew<br>thorawn | Not Funded            | Change Log<br>Author                                     |           |          | + Activity Date                                            |  |
| Vithdraw Proposal<br>Submit Proposal Documents<br>Annage Guest List<br>Add Attachments<br>Administration                                        | History                    | Clarification<br>Requested<br>SF424 Summary<br>Activity                                                    | Attachments        | ation 4 Clarification<br>Requested |          | tevitew<br>thorawn | Not Funded            | Author                                                   |           |          |                                                            |  |
| Withdraw Proposal<br>Submit Proposal Documents<br>Manage Guest List                                                                             |                            | Clarification<br>Requested<br>SF424 Summary                                                                | Attachments        | ation 4 Clarification<br>Requested |          | tevitew<br>thorawn | Not Funded            |                                                          |           |          | <ul> <li>Activity Date</li> <li>6/72019 1:55 PM</li> </ul> |  |
| Withdraw Proposal<br>Submit Proposal Documents<br>Annage Guest List<br>Add Attachments<br>Administration<br>Approve Advance Account             | History                    | Clar Bustion<br>Clar Bustion<br>Requested<br>SF 424 Summary<br>Activity<br>Requested PI Certificat         | Attachments        | ation 4 Clarification<br>Requested |          | tevitew<br>thorawn | Not Funded            | Author<br>Administrator, System                          |           |          | 6/7/2019 1:55 PM                                           |  |
| Midraw Proposal<br>ubmit Proposal Documents<br>lanage Guest List<br>dd Attachments<br>dministration<br>pprove Advance Account<br>ubmit CRA Form | History<br>D<br>B<br>B     | Ciardiation<br>Ciardiation<br>SF424 Summary<br>Activity<br>Requested PI Certificat<br>Proposal Documents S | Attachments        | ation 4 Clarification<br>Requested |          | tevitew<br>thorawn | Not Funded            | Author<br>Administrator, System<br>Administrator, System |           |          | 6/7/2019 1:55 PM<br>6/7/2019 1:55 PM                       |  |

10. In the 'Submit for Department Review' box, enter comments for the department reviewer (if applicable), and click 'Ok':

| Submit For Department Review                                                                                                    |           |
|----------------------------------------------------------------------------------------------------|-----------|
| By selecting "OK" at the bottom of this form, this proposal will be submitted for n<br>comments you may have regarding the approval of this proposal below.<br>In order to finalize this proposal, you must also perform either the Submit Propo<br>SF424 Research Plan Activity. |           |
| 1. Comments (Optional):                                                                                                    |           |
|                                                                                                    | ^         |
|                                                                                                    |           |
|                                                                                                    | T         |
| 2. Attached Documents:                                                                                                    |           |
| + Add                                                                                                    |           |
| There are no items to display                                                                                                    |           |
|                                                                                                    |           |
|                                                                                                    |           |
|                                                                                                    |           |
|                                                                                                    | OK Cancel |

## What do I attach?

- 1. A copy of the Continuation (Progress Report) is uploaded in question 3 on the 'Level of Effort & Budgeting' page during the completion of the continuation (progress report).
- School-specific documents, documents requiring a signature by the Office of Research (OR), and compliance documents are uploaded using the 'Add Attachments' activity in the workspace (see below).

| Specialist Review           | Smoke testing                | g phase 2 go-live chri               | stine - Continuatior              | ı                       | FP00005623_Con1 Continuation |
|-----------------------------|------------------------------|--------------------------------------|-----------------------------------|-------------------------|------------------------------|
| Next Steps                  |                              | Proposal Information                 |                                   |                         | Budget Information           |
| Edit Funding Proposal       | PD/PI:                       | Christine McClure                    |                                   | Anticipated Start Date: | 1/1/2019                     |
|                             | Department<br>Name/#         | Office of Research<br>10050          |                                   | Anticipated End Date:   | 12/31/2019                   |
| Printer Version             | School:                      | SVC Research                         |                                   | Total Direct:           | \$0                          |
| View Differences            | Department<br>Administrator: |                                      |                                   | Total Indirect:         | \$0                          |
|                             | Specialist:                  | Natalie Merz                         |                                   | Total:                  | \$0                          |
| Create Document Review      | OR Team:                     |                                      |                                   |                         |                              |
|                             | Direct Sponsor               | National Institutes of Health        |                                   | Sponsor Due Date:       |                              |
| Submit PI Certification     | Prime Sponsor                |                                      |                                   |                         |                              |
| Add OR Private Comment      | PI Certification             |                                      |                                   |                         |                              |
| Final Review                | Show Workflow Image          |                                      |                                   |                         |                              |
| Specialist Requests Changes | Draft Department<br>Review   | School Specialist Review             | Sponsor<br>Review Awarded         |                         |                              |
| Update SF424 Research Plan  | Clarification                | Clarification                        | Withdrawn Not Funded              |                         |                              |
| ← Withdraw Proposal         | Requested                    | Requested Requested                  | Withdrawn Not Funded              |                         |                              |
| Submit Proposal Documents   |                              |                                      |                                   |                         |                              |
| 🗑 Manage Guest List         | History SF424 Summary        | Attachments Personnel Compliance Fit | nancials Reviewer Notes Reviewers | Change Log              |                              |
| 1 Add Attachments           | Activity                     |                                      | Author                            |                         | - Activity Date              |
| & Administration            | Approved by Departme         | at                                   | Ranieri. Michael Thomas           |                         | 5/30/2019 4:29 PM            |
| Approve Advance Account     | Administration               |                                      | Ranieri, Michael Thomas           |                         | 5/30/2019 4:29 PM            |

# What's Next?

- 1. The continuation/progress report will be reviewed by department reviewer.
- 2. If approved, the department reviewer will 'Approve' the continuation/progress report, and then the MyFunding status will be updated to 'School Review' (Dean's area).
- If approved by the Dean's area, the Dean's area will 'Approve' the continuation/progress reports, and then the MyFunding status will be updated to 'Specialist Review' (Office of Research).
- 4. If approved by the Specialist, the MyFunding status will be updated to 'Final Review', and then submitted to the sponsor (outside of MyFunding).
- 5. Once the continuation/progress report has been submitted to the sponsor, the MyFunding status will then be updated to 'Pending Sponsor Review. A final copy of the progress report will be uploaded to the record by the Specialist and found under the 'Attachments' tab in the workspace (see below).

### Department - Creating a Continuation (Progress Report) in MyFunding

| Specialist Review           | Smoke testing phase 2 go-live christine - Continuation                                                                                                    |                                                                 |                         | FP00005623_Con1 Continuation |  |
|-----------------------------|----------------------------------------------------------------------------------------------------|-----------------------------------------------------------------|-------------------------|------------------------------|--|
| Next Steps                  | Proposal Information                                                                                                    |                                                                 |                         | Budget Information           |  |
| Edit Funding Proposal       | PD/PI:                                                                                                    | Christine McClure                                               | Anticipated Start Date: | 1/1/2019                     |  |
|                             | Department<br>Name///                                                                                                    | Office of Research<br>10050                                     | Anticipated End Date:   | 12/31/2019                   |  |
| Printer Version             | School:                                                                                                    | SVC Research                                                    | Total Direct:           | \$0                          |  |
| View Differences            | Department<br>Administrator:                                                                                                    |                                                                 | Total Indirect:         | \$0                          |  |
|                             | Specialist:                                                                                                    | Natalie Merz                                                    | Total:                  | \$0                          |  |
| Create Document Review      | OR Team:                                                                                                    |                                                                 |                         |                              |  |
|                             | Direct Sponsor                                                                                                    | National Institutes of Health                                   | Sponsor Due Date:       |                              |  |
| Submit PI Certification     | Prime Sponsor<br>PI Certification                                                                                                    |                                                                 |                         |                              |  |
| Add OR Private Comment      | Freeduication                                                                                                    |                                                                 |                         |                              |  |
| Final Review                | Show Workflow Image                                                                                                    |                                                                 |                         |                              |  |
| Specialist Requests Changes | Dut Construction<br>Construction<br>Construction |                                                                 |                         |                              |  |
| Vpdate SF424 Research Plan  |                                                                                                    |                                                                 |                         |                              |  |
| Withdraw Proposal           |                                                                                                    |                                                                 |                         |                              |  |
| Submit Proposal Documents   |                                                                                                    |                                                                 |                         |                              |  |
| Manage Guest List           | History SF424 Summary Atta                                                                                                    | chments Personnel Compliance Financials Reviewer Notes Reviewer | Change Log              |                              |  |
| Add Attachments             | ONLY DOCUMENTS FROM THE ADD ATTACHMENT ACTIVITY ARE DISPLAYED HERE.                                                                                                    |                                                                 |                         |                              |  |
| Administration              |                                                                                                    |                                                                 |                         |                              |  |
| Approve Advance Account     | Namo Additional Proposal Form pdf                                                                                                    |                                                                 |                         |                              |  |